# Projektarbeit im SS 2007

# **Software-Entwicklungswerkzeuge für einen konfigurierbaren Prozessor**

**Prof. Dr. Gundolf Kiefer**

www.fh-augsburg.de/~kiefer/projektarbeit

# **Agenda**

- **1. Die Aufgabe**
- **2. Vorschläge zur Realisierung**
- **3. Organisatorisches**
- **4. Nächste Schritte**

# **1. Die Aufgabe**

 **Die Firma HEkonPro\* entwickelt einen neuen Prozessor für konfigurierbare Systeme.**

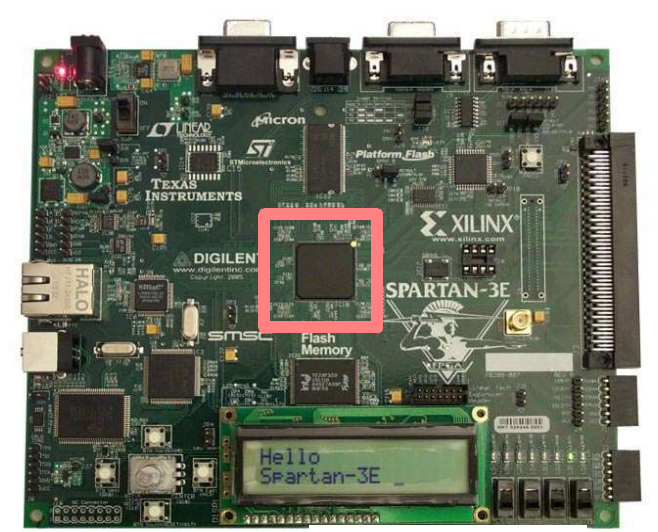

Bild: Xilinx/Digilent

- **Für die Erstellung der Software-Entwicklungs-Tools wird die Firma SEkonPro\* (das sind Sie!) beauftragt:**
	- **a) Assembler (Compiler)**
	- **b) Simulator**
	- **c) Grafische Oberfläche**

#### **\* Name frei erfunden**

# **Der Prozessor**

#### **Allgemeine Daten**

- ñRISC-Architektur
- ñ8 Register: r0, ..., r7
- ñWortbreite 16-Bit

## **Befehlssatz & -codierung**

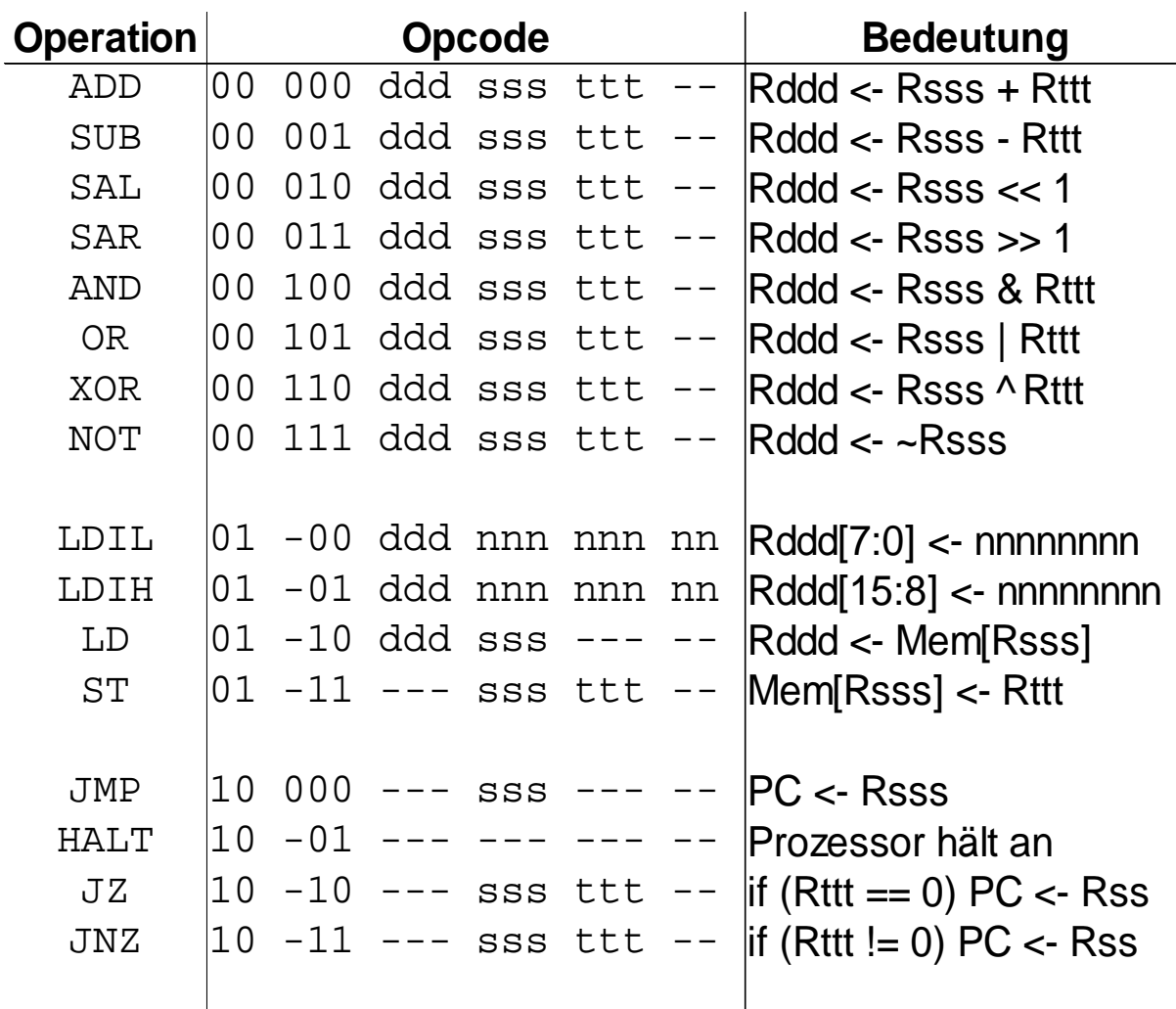

Projektarbeit "Software-Entwicklungswerkzeuge für einen konfigurierbaren Prozessor" – SS 2007 VorbesprechungProf. Dr. Gundolf Kiefer, FH Augsburg

# **a) Assembler: Beispiel-Programm**

**; Berechnung der ersten 8 Fibonacci-Zahlen**

```
 .org 0x100 ; alles folgende ab Adresse 100
const: .data 0, 1, 'a', 'bc', -5, 1000 ; jedes Element belegt 16 Bitlabel: .res 8 ; 8 Worte reservierenstart: ldil r1, 1 ; r1 := 1
       ldih r1, 0
 ldil r2, label & 255 ; r2 := label (Adresse) ldih r2, label >> 16 ldil r3, 8 ; r3 := 8 (Schleifenzähler) ldih r3, 01dil r4, 100p & 255
                          ldil r4, loop & 255 ; r4 := loop (Sprungadresse) ldih r4, loop >> 16 ldil r5, 0 ; r5 := 0 = fib(0) ldih r5, 0
 add r6, r0, r1 ; r6 := 1 = fib(1)loop: st [r2], r5add r7, r5, r6
                         : r7 := r5 + r6 = fib(n) + fib(n+1) add r5, r6, r0 ; r5 := r6: r6 := r7add r6, r7, r0

 sub r3, r3, r1 ; r3 := r3 – 1, Schleifenzähler erniedrigen jnz r3, r4 ; Sprung nach 'loop', falls r3 != 0
 halt ; Prozessor anhalten / Simulation stoppen .end ; Ende des Programmes
```
Projektarbeit "Software-Entwicklungswerkzeuge für einen konfigurierbaren Prozessor" – SS 2007 VorbesprechungProf. Dr. Gundolf Kiefer, FH Augsburg

# **b) Simulator: Beispiel-Lauf**

```
> load fibonacci.out> mem 0x100-0x10f
0x0100: 0000 0001 ...0x0108: ...
> break loop
Breakpoint set at 0x011a> go start
Stopped at PC=0x11a> step
Stopped at PC=0x11b> registers
Registers: r0=0x0000 r1=0x0001 r2=...> go
HALT instruction reached at 0x120> stats
Simulated 36 instructions, 132 clock cycles> quitBye!
```
# **c) Grafische Oberfläche (GUI)**

## **• Separate Anwendung**

ñ- ruft Kommandozeilen-Simulator (=Backend) im Hintergrund auf

# **Anzeigebereiche für**

- ñ- Programmcode / Disassembler-Listing
- ñ- Eingabeaufforderung

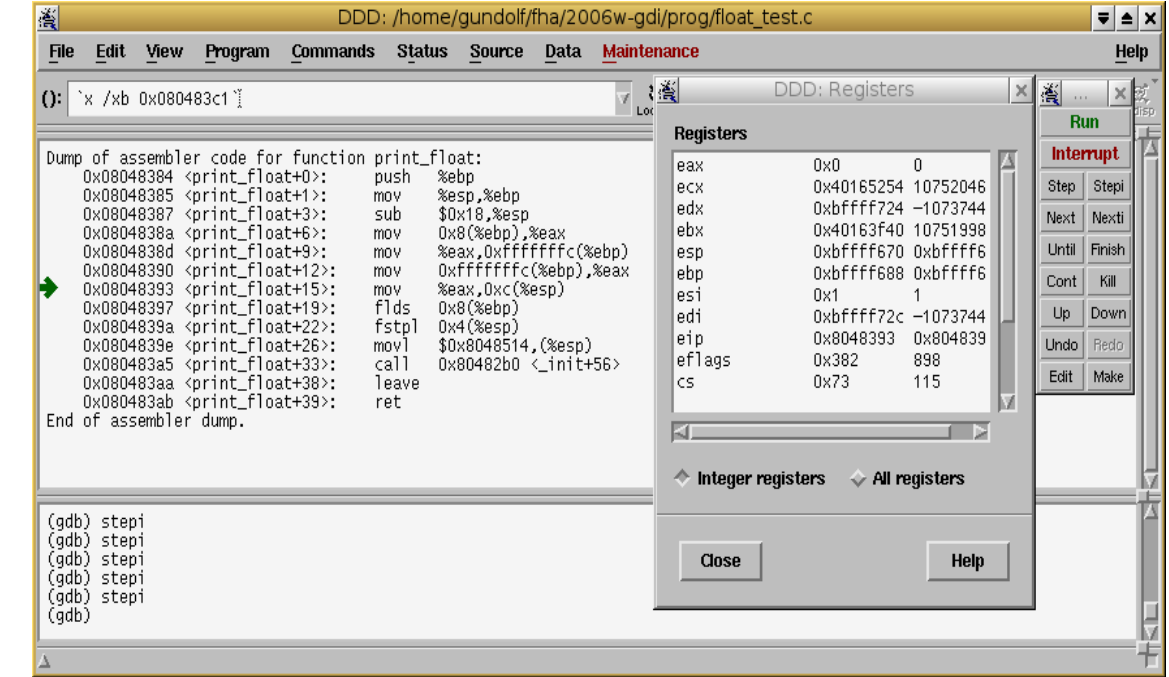

- -> Möglichkeit, beliebige Simulator-Kommandos einzugeben
- ñ– Prozessor-Register
- ñ- Speicher-Auszug

## **Menüpunkte / Knöpfe (nur) für die wichtigsten Kommandos**

# **Anforderungen des Kunden**

### **• Der Kunde will:**

#### ñ**Hohe Code-Qualität**

- stabil, sauber programmiert, klar strukturiert
- portierbar, möglichst wenige Abhängigkeiten von externen Bibliotheken
- benutzerfreundlich (insbesondere in Fehlersituationen!)
- modularer Aufbau

#### ñ**Möglichkeit für spätere Erweiterungen**

- neue Prozessorbefehle
- **•** Simulation von Peripherie
- Alternatives Prozessormodelle, z.B.
	- ñtaktgenaue Simulation für Pipeline-/Superskalar-/...-Strukturen
	- **na**ñ Ansteuerung eines realen Prozessors (On-Chip-Debugging)

#### ñ**Gute Dokumentation**

# **2. Vorschläge zur Realisierung**

### **a) Assembler**

#### ñ**Tool 'flex'**

• Werkzeug zur Bau eines *Scanners*, der einen Programmtext in Tokenstrom zu übersetzt, z. B.

"loop: ldih r2, mydat >> 16"

- -> <Label: "loop"> <':'> <Opcode: OP\_LDIH> <Reg: 2> <','>  $\langle$  < Label: "mydat">  $\langle$  <  $\rangle$ >  $\langle$  >  $\langle$   $\rangle$   $\langle$   $\langle$   $\rangle$   $\langle$   $\langle$   $\rangle$   $\langle$   $\rangle$
- Weitere Information: *'info flex'*

#### ñ**Tool 'bison'**

• Werkzeug zum Bau eines *Parsers*, der einen Tokenstrom interpretiert und weiter verarbeitet.

# **Parser-Generator "bison"**

#### **Beispiel: Rechner für arithmetische Ausdrücke**

```
[...]/* Bison declarations. */%token NUM
%left '-' '+'
%left '*' '/'%% /* The grammar follows. */input: /* empty */
 | input line;
line: '\n'
 | exp '\n' { printf ("\t%.10g\n", $1); };exp:
           NUM \{\$\$ = \$1; | exp '+' exp { $$ = $1 + $3; }exp '-' exp \left\{\begin{array}{c} \uparrow \circ \uparrow \\ \uparrow \circ \uparrow \circ \downarrow \end{array} = \uparrow 1 - \uparrow 3;exp^{-1} exp \{ \$$ = $1 * $3;
           exp^{-1}/! exp \{ $\$$ = $1 / $3;( ' \exp ' )' \{ \$$ = $2;;
%%
```
Projektarbeit "Software-Entwicklungswerkzeuge für einen konfigurierbaren Prozessor" – SS 2007 VorbesprechungProf. Dr. Gundolf Kiefer, FH Augsburgg and the set of the set of the set of the set of the set of the set of the set of the set of the set of the s

## **b) Simulator**

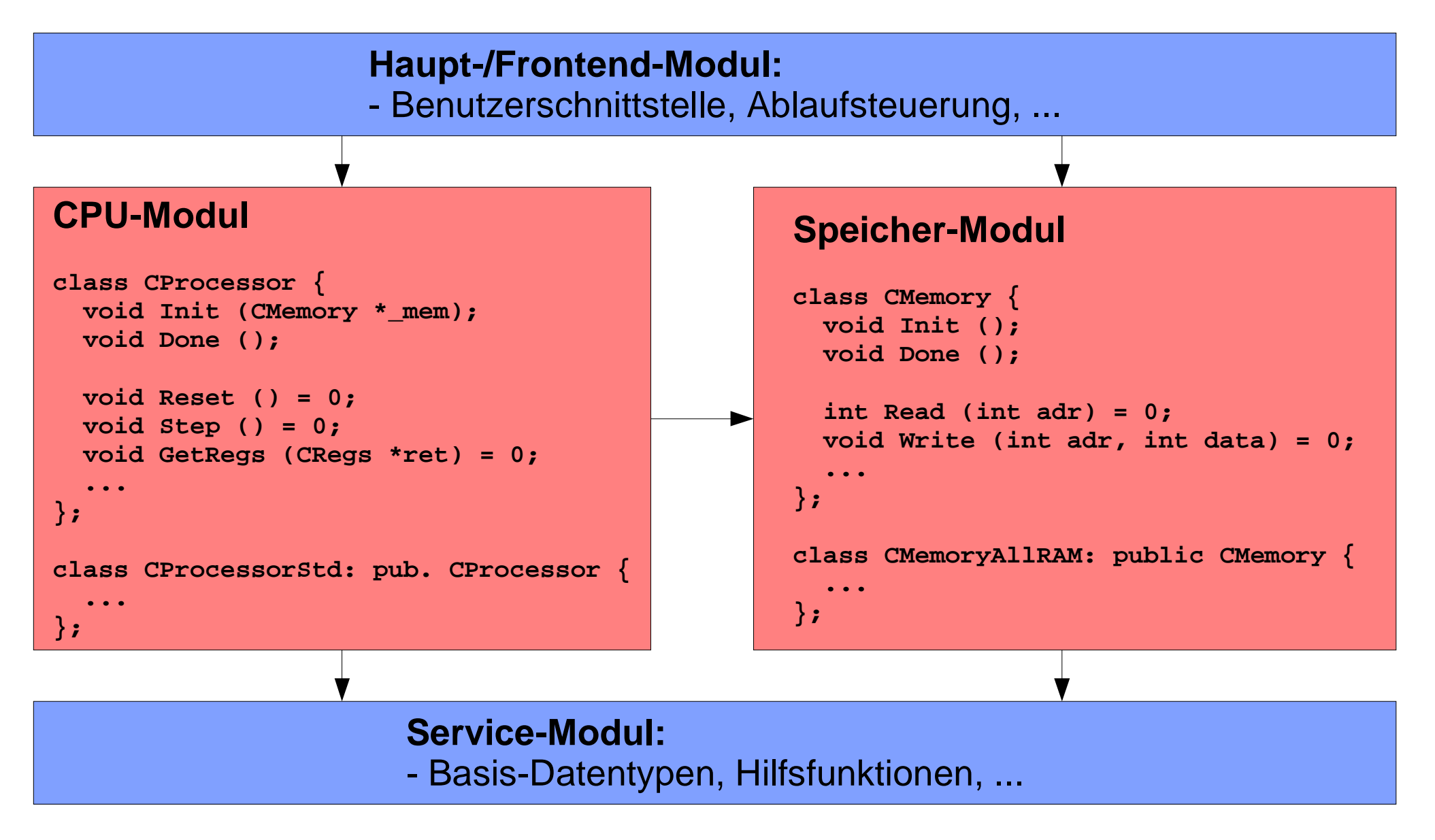

Projektarbeit "Software-Entwicklungswerkzeuge für einen konfigurierbaren Prozessor" – SS 2007 VorbesprechungProf. Dr. Gundolf Kiefer, FH Augsburgg to the contract of the contract of the contract of the contract of the contract of the contract of the contra<br>Simulation of the contract of the contract of the contract of the contract of the contract of the contract of

### **c) Simulator-GUITcl/Tk:**

- Skript-Sprache: erlaubt das Erstellen von grafischen Anwendungen mit wenigen Zeilen Code, keine Compilation notwendig
- hello • Beispiel Hello, world – Code (Datei "hello.tcl"): **button .hello -text "Hello, world" -command { puts stdout "Hello, world"; destroy .} pack .hello**- Starten: *wish hello.tcl* – Startan: wich
- Weitere Informationen
	- http://www.tcl.tk/
	- ñhttp://www.tcl.tk/man/tcl8.4/
	- ñ'wish /usr/share/doc/tk8.4/examples/widget'

# **Kommunikation mit dem Backend über Pipes**

 Starten des Simuators als externer Prozess, dann Umleiten der Standard-Ein-/Ausgabe

#### **Beispiel (asynchron):**

**}**

```
– Erzeugen der Pipe und Starten des Simulators:
   set backPipe [open "|sim_backend -i" r+]fconfigure $backPipe -blocking no
fileevent $backPipe readable "HandleLine $backPipe"– Absetzen von Kommandos:
  puts $::backPipe "$cmd"flush $::backPipe– Reagieren auf Ausgaben des Backends
  proc HandleLine backPipe {
 set chars [gets $::backPipe line] if { $chars < 0 } {
 catch { close $backPipe }
```

```
 ... # Fehlerbehandlung
```

```
 } else {
 ... # '$line' verarbeiten
```
# **3. Organisatorisches**

### **3.1. Termine & Räume**

- ñ**Regelmäßige Treffen: Mo, 15:40 Uhr** in J101 (voraussichtl.)
- ñ **Arbeiten: G209**
	- Suse-Linux
	- Installation von zusätzl. Software/Bibliotheken: F. Schöppler

#### ñ**Nächstes Treffen: 19. 3. '07**

# **3.2. Rollen im Team**

## **Das Team**

- organisiert sich selbst
- bestimmt **Projektleiter;** dieser vertritt das Team nach ...

... innen:

- Koordination der Teilprojekte
- Zeitplan eingehalten? Falls nicht, Vereinbarungen treffen (Actions)
- evtl. Helfen bei Engpässen

... aussen:

Ansprechpartner für den Kunden

#### **Der Betreuer** (Gundolf Kiefer)**:**

a) Kunde

b) Berater

nicht: Projektleiter o.ä.

# **Aufgabenverteilung**

### **Teilprojekte**

- ñAssembler (ca. 2 Personen)
- ñ- Simulator (ca. 2-3 Personen)
- ñSimulator-Oberfläche (ca. 1-2 Personen)

# **Spezielle Zuständigkeiten, z.B.:**

- ñ**Projektleiter**
- ñ**Sommerfest-Organisator**
- ñ– Tester

ñ**...**

- ñPR-Manager (z.B. Koordination der Projektpräsentation, Projekt-Webseite)
- ñ- IT-Verantwortlicher (z.B. Installation von Software, Wartung SVN-Server)

Projektarbeit "Software-Entwicklungswerkzeuge für einen konfigurierbaren Prozessor" – SS 2007 VorbesprechungProf. Dr. Gundolf Kiefer, FH Augsburgg to the contract of the contract of the contract of the contract of the contract of the contract of the contract of the contract of the contract of the contract of the contract of the contract of the contract of the contr

# **3.3. Leistungsnachweis**

- **Am Semesterende abzuliefern:**
	- ñ **CD mit**
		- Quellcode
		- Programmbeispielen
		- Dokumentation
			- Inetallation I – Installation, Übersetzung, Systemvoraussetzungen
			- Benutzerhandbuch
			- Programmierschnittstellen (APIs)
			- Dateiformate (z.B. Objekt-Dateien)
	- ñ **Abschlusspräsentation**
		- Zeit für Vorbereitung einplanen!

# **4. Nächste Schritte**

### **Bis zum nächsten Treffen:**

#### **a) Verteilung der Rollen/Aufgaben, Wahl des Projektleitersb) Einarbeitung**

- Welche Sprache(n)/Tools/Bibliotheken werden verwendet? (Vorschläge übernehmen oder eigene machen & begründen?)
- Einarbeitung in Sprache(n)/Tools/Bibliotheken

#### **c) Pflichtenheft**

- Welche Features sollen Ihre Tools unterstützen, welche nicht?
- Wo gibt es evtl. Probleme mit der Realisierung?

#### **d) Zeitplan aufstellen**

- Arbeitsschritt  $\mathfrak{\hat{}}$  1-2 Wochen
- Ergebnisorientiert (Was ist wann fertig?)z.B. "12.4.: Modul XY implementiert und getestet"

#### **e) Zu a) – d) Kurzpräsentationen vorbereiten**

-> Agenda per E-Mail bis **1.3.** an <gundolf.kiefer@fh-augsburg.de>

# **Einarbeitung & Pflichtenheft**

## **Einarbeitung**

# **Assembler-Team:**

- Theorie
	- Franz Josef Schmitt: "Praxis des Compilerbaus", Hanser Verlag 1992, Kapitel 3-6
- Tools: flex, bison (yacc)

## **Simulator-Team:**

- DLXsim als Beispiel
	- Download: ftp://max.stanford.edu/pub/max/ pub/hennessy-patterson.software/dlx.tar.Z
	- Report: http://heather.cs.ucdavis.edu/~matloff/ DLX/Report.html

## **GUI-Team:**

– TclTk (s.o.)

# **Pflichtenheft**

- Genaue Syntax, z.B. unterstützte **Direktiven**
- Inhalt der Objektdateien

...

- Benutzer-Kommandos
- APIs
- Inhalt der Objektdateien
- ...
- Aufbau Oberfläche, Menüs
- ñ– Schnittstelle zum Simulator
- evtl. Erweiterungsschnittstellen

...

# **Nächstes Treffen**

# **Kurzvorträge (je ca. 5 Minuten)**

- 1.Tools zum Compilerbau: flex und bison
- 2.Simulation auf Befehlsebene
- 3.Grafische Oberflächen mit Tcl/Tk
- 4.Vorstellung des Projektteams (Rollen!) und des Zeitplans
- 5.Leistungsumfang des SEkonPro-Assemblers
- 6.Leistungsumfang des SEkonPro-Simulators
- 7.Leistungsumfang des SEkonPro-Simulator-Frontends

# **Ziel: "Verkaufsgespräch"**

ñ Kunden überzeugen, dass Sie die notwendige **Kompetenz** haben und ein **hochwertiges** Produkt **pünktlich** liefern können.